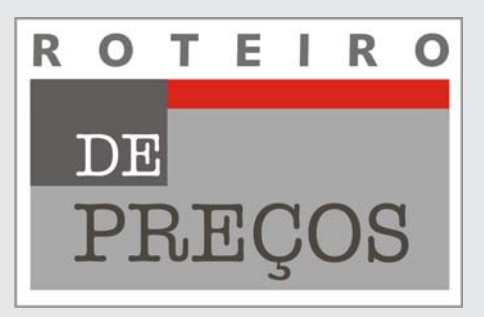

# Orientação para Composição de Preços de Estudos e Projetos de Arquitetura e Engenharia

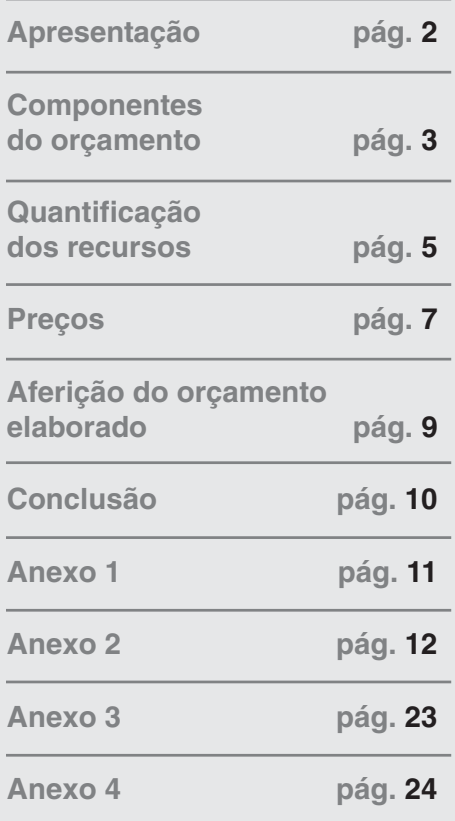

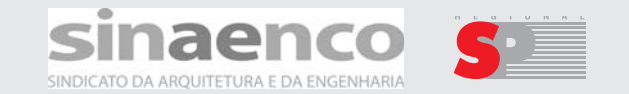

Tel.: 11 3123-9200 sinaenco.sp@sinaenco.com.br www.sinaenco.com.br

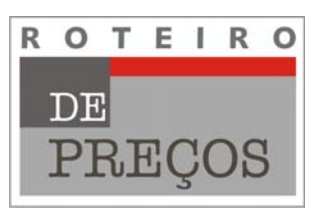

# 1. Apresentação

**2**

sinaenco/s

O presente trabalho tem como objetivo orientar as empresas filiadas ao Sinaenco, bem como seus clientes contratantes de serviços do setor, na difícil tarefa de identificar, quantificar e orçar os recursos humanos e as despesas diretas e indiretas necessários para o adequado desenvolvimento de estudos e projetos de arquitetura e engenharia consultiva.

Este roteiro fornece orientações e subsídios, básicos, para possibilitar a elaboração de orçamentos condizentes com os custos e as remunerações inerentes aos trabalhos do setor de arquitetura e engenharia consultiva.

Foi elaborado considerando-se a premissa básica de viabilizar a execução dos serviços, segundo a boa prática do setor, com a manutenção das condições técnicas e de atualização tecnológica, estruturais e financeiras das empresas, assim como das perspectivas de evolução e progresso.

Não se pretende apresentar um compêndio sobre a formatação de orçamentos, mesmo porque existem diversas publicações e trabalhos mais abrangentes e precisos. Observa-se também que o presente roteiro é genérico e que na elaboração dos orçamentos deverão ser respeitadas, sempre, as especificidades do trabalho a ser desenvolvido.

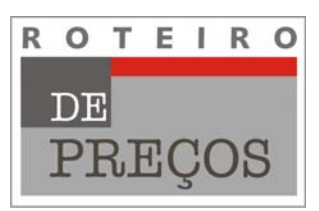

## 2. Componentes dos Orçamentos

As principais componentes que deverão estar presentes no orçamento de um trabalho de consultoria são os custos diretos, os custos indiretos, as despesas legais (tributos) e os benefícios.

## 2.1 Custos Diretos

Os custos diretos são relativos aos recursos despendidos exclusivamente para a execução do trabalho e podem ser agrupados em quatro componentes básicas, a saber:

- Recursos Humanos Equipe Permanente componente referente aos profissionais, alocados para o trabalho, que integram a equipe técnica permanente da empresa;
- Recursos Humanos Consultores componente referente aos profissionais, alocados para o trabalho, que não fazem parte da equipe técnica permanente da empresa, ou seja, são Consultores Externos;
- Serviços de Apoio Técnico levantamentos, análises, ensaios, testes, laudos e demais serviços técnicos que subsidiam o trabalho da consultoria;
- Despesas Diretas recursos financeiros, materiais, equipamentos e servicos de terceiros, não submetidos à responsabilidade técnica da consultoria, e despendidos exclusivamente na execução do trabalho;

### 2.2 Custos Indiretos 2.2

**3**

sinaenco/s

Os custos indiretos, apesar de indispensáveis para viabilizar a execução dos trabalhos, nem sempre são diretamente vinculados ao trabalho em questão, ou seja, são decorrentes do fornecimento, da manutenção e da utilização de recursos e serviços que podem ser compartilhados na consecução e realização de múltiplos trabalhos da consultoria.

Portanto, estes custos devem ser rateados (suportados) por todos os contratos da empresa.

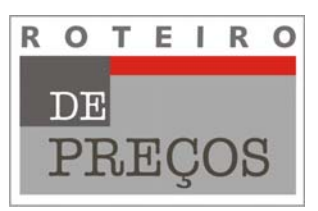

## 2.3 Despesas Legais (Tributos)

São os impostos e contribuições incidentes sobre o faturamento da empresa.

## 2.4 Benefícios 2.4 Benefícios

**4**

sinaenco/s

Outra parcela a ser considerada na composição de um orçamento refere-se ao lucro a ser obtido com a execução do trabalho.

Nenhuma empresa, por mais simples que seja, pode trabalhar com vistas, apenas, ao pagamento das despesas, pois assim agindo, está fadada ao fracasso, caso seja surpreendida por algum imprevisto.

A parcela do lucro possibilita não apenas a remuneração pelo risco e pelo capital investido, como também o acúmulo de uma reserva de recursos a ser utilizada para fazer frente a eventuais imprevistos ou insucessos, ou para a realização de novos investimentos.

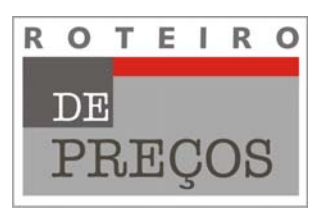

# 3. Quantificação dos recursos

## 3.1 Quantificação das Cargas Horárias – Recursos Humanos

Tendo em vista a grande variedade de serviços realizados pelas empresas do setor, é fundamental ressaltar a importância do autor do orçamento ter em mãos o escopo detalhado do trabalho a ser executado, incluindo todas as atividades que serão desenvolvidas, produtos que serão entregues e prazos para a conclusão. Assim sendo, cabe ao orçamentista quantificar as horas necessárias, durante todo o período contratual, de cada profissional alocado à equipe.

Ressalta-se que a produtividade dos profissionais, integrantes de uma determinada equipe de trabalho, depende da capacitação e do conhecimento de cada indivíduo e da eficiente sinergia da equipe alocada. Obviamente, os coeficientes de produtividade irão variar de profissional para profissional e de equipe para equipe, cabendo ao autor do orçamento estimar a dedicação de seus profissionais às tarefas elencadas, evitando, prioritariamente, o subdimensionamento da carga de trabalho que, ao final da execução de um contrato, resultaria em um prejuízo.

Como resultado desta análise, o autor do orçamento deverá produzir tabelas de quantificação das cargas horárias dos profissionais, integrantes da equipe técnica permanente e dos consultores externos.

## 3.2 Quantificação das Despesas Diretas 3.2 Quantificação das

Cabe ao orçamentista analisar o escopo dos trabalhos, as atividades envolvidas, os produtos e as fases de entrega, assim como a forma de apresentação, e identificar e quantificar todas as demandas relacionadas com a execução do contrato.

As despesas diretas são gastos decorrentes diretamente da execução do contrato, relacionados com materiais, serviços e equipamentos, alocados exclusivamente para o cumprimento do contrato em questão.

Como exemplo destas despesas pode-se citar: impressão de desenhos, cópias reprográficas, encadernações, fotografias, mídias, locação de veículo, diárias, refeições, passagens aéreas etc..

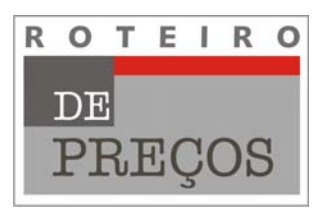

## 3.3 Quantificação dos Serviços de 3.3 Quantificação dos Serviços de Apoio Técnico

**6**

sinaenco/s

São serviços complementares, executados por profissionais ou empresas subcontratados, e que são necessários para o desenvolvimento dos trabalhos de arquitetura e engenharia consultiva.

Diferenciam-se das despesas diretas por serem atividades e serviços vinculados à responsabilidade técnica inerente ao trabalho da consultoria.

Dentre estes serviços pode-se destacar: levantamentos topográficos e cadastrais, sondagens, ensaios geotécnicos, ensaios e análises laboratoriais (biológicos e físico-químicos), ensaios em cimento, agregados, aço, concreto, solo, pavimento etc..

Geralmente, estes serviços são discriminados nos editais de licitação e quando não o forem, devem ser especificados e quantificados pelos profissionais da área técnica.

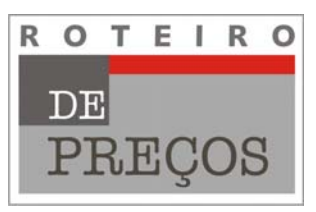

# 4. Preços

Um primeiro passo para a definição dos preços de venda dos serviços deve ser a composição dos custos.

Quanto mais detalhada a composição, mais fácil será a identificação de eventuais distorções. A composição pode ser realizada por custos unitários, que multiplicados pelas quantidades anteriormente definidas representam o custo global dos serviços.

## 4.1 Recursos Humanos 4.1 Humanos

A remuneração de cada profissional alocado ao trabalho deverá ser tomada com base nos valores salariais dos profissionais da equipe técnica, que deverão ser compatíveis com os valores de mercado e respeitar os Pisos Salariais vigentes, conforme Tabela apresentada no Anexo 1.

Outras fontes de patamares salariais praticados no mercado podem ser encontradas em jornais de grande circulação e tabelas referenciais publicadas por órgãos de pesquisa e contratantes públicos de serviço de arquitetura e engenharia consultiva.

Os custos horários destes profissionais podem ser obtidos com a divisão do salário mensal recebido pela quantidade média mensal de horas trabalhadas pela empresa, conforme apresentado no demonstrativo de composição do fator K (Anexo 2).

## 4.2 Despesas Diretas e Serviços de Apoio Técnico

Estes custos podem ser obtidos pela cotação junto aos fornecedores, fabricantes e prestadores de serviço.

## 4.3 Encargos Sociais, Despesas Indiretas, Tributos e Benefícios

Avaliados os custos unitários inicia-se a definição do preço de venda do serviço, que deve fazer frente aos custos anteriormente citados e ainda cobrir outros custos, muitas vezes despercebidos ou negligenciados pelos orçamentistas e que não estão diretamente vinculados aos custos para a execução dos serviços.

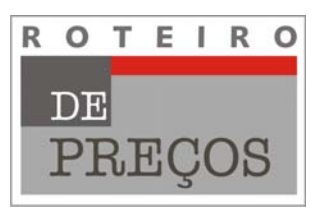

Dentre estes custos destacam-se:

- Encargos Sociais e Benefícios aos Trabalhadores encargos incidentes sobre a folha de pagamento, encargos demissionais, benefícios pagos ao trabalhador e demais custos que deverão ser pagos ou apropriados para quitação quando devidos, tais como: férias e abono de férias, 13° salário, auxílio refeição, auxílio transporte, plano de saúde, seguro de vida, abonos legais etc.;
- Despesas Indiretas despesas não apropriadas diretamente nos custos do contrato, como por exemplo: funcionários administrativos, assessoria jurídica, assessoria contábil, telefonia, água e luz, aluguel e manutenção de sede, atestados, certidões, cartórios etc., tarifas bancárias, segurança, manutenção de equipamentos, licenças de usos e atualização de software, hardware, seguros, impostos e taxas não vinculados com o faturamento, papelaria, mercado, livros, jornais e revistas, despesas comerciais etc.;
- Despesas Legais (Tributos) impostos e contribuições incidentes sobre o faturamento ou o resultado da empresa: PIS, COFINS e Imposto sobre Serviço.

Conforme anteriormente citado, o preço de venda deve também contemplar o benefício ou lucro.

A forma de transformar os custos diretos (recursos humanos, despesas diretas e serviços de apoio técnico) em preços de venda, que contemplem também as despesas indiretas, os tributos e o lucro, é multiplicar cada uma das parcelas componentes dos custos diretos por um coeficiente multiplicativo denominado Fator K, composto de forma a agregar aos custos unitários os demais custos indiretos, tributos e benefícios.

A composição genérica deste fator, diferenciada para cada componente das despesas diretas, é apresentada no Anexo 2 deste trabalho.

Observa-se que, em função das características da empresa, do regime tributário adotado ou do trabalho a ser executado, este fator pode apresentar variações significativas e, portanto, o orçamentista deverá analisar cuidadosamente a composição para expurgar, incluir ou alterar os percentuais apresentados.

Da somatória dos produtos dos custos diretos pelos correspondentes Fatores "K" resultará o preço de venda do serviço, preço este compatível com os preceitos citadas no início do presente trabalho (ver modelo apresentado no Anexo 3).

**8**

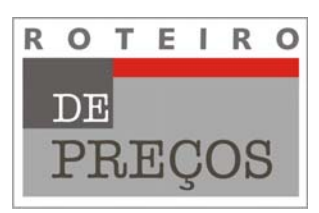

# 5. Aferição do orçamento elaborado

Ciente da difícil tarefa de se identificar e quantificar, com precisão, os custos diretos e indiretos relacionados com as atividades da arquitetura e engenharia consultivas, por vezes o orçamentista pode se sentir inseguro diante do resultado obtido.

A elaboração dos orçamentos para execução de estudos e projetos de arquitetura e engenharia consultiva, por profissionais diferentes, pode resultar em valores diversos, tendo em vista a subjetividade do entendimento das tarefas que estão sendo orçadas, assim como a variedade dos custos e da produtividade estimada das equipes de profissionais alocadas para a execução de cada tarefa.

Com o intuito de possibilitar uma aferição ou balizamento do orçamento elaborado, apresenta-se no Anexo 4 deste trabalho uma curva obtida de dados pesquisados pela Associação Brasileira de Consultores de Engenharia ABCE e pela Financiadora de Estudos e Projetos FINEP, publicados no "Manual de Orçamentação".

A curva serve como balizador de preços praticados no mercado. A comparação do preço de venda calculado através dos passos indicados neste Roteiro com a curva apresentada permitirá uma aferição da ordem de grandeza do orçamento, confirmando a coerência do cálculo com o histórico do mercado.

Para a correta leitura da curva se faz necessário conhecer, ou estimar, o custo total das obras a serem realizadas, que em si, também se apresenta como um desafio.

Caso não se disponha de um orçamento da obra, referências do custo total do empreendimento podem ser obtidas em orçamentos preliminares de planos diretores, em publicações especializadas com estimativas de custos unitários específicos, tais como: custo por metro quadrado construído (edificações), custo de construção por quilômetro (rodovias, ferrovias, metrô etc.), custo per capita (implantação de sistemas de saneamento básico) etc..

**9**

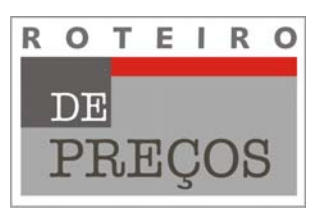

# 6. Conclusão

**10**

sinaenco/s

A utilização da metodologia descrita neste Roteiro de Preços resultará na preparação de orçamentos que contemplem todos os custos e despesas associados à boa prática da arquitetura e engenharia consultiva, proporcionando confiabilidade na venda de serviços técnicos profissionais, dentro de patamares de mercado e da ética profissional defendida pelo Sinaenco.

Caso seja do interesse do leitor aprofundar seu estudo nas diferentes metodologias para orçamentação de projetos de arquitetura e engenharia consultiva, o Sinaenco possui em sua Biblioteca fontes bibliográficas detalhadas sobre o assunto.

Para consultar, entrar em contato no telefone (11) 3123-9200.

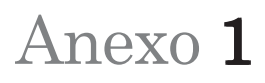

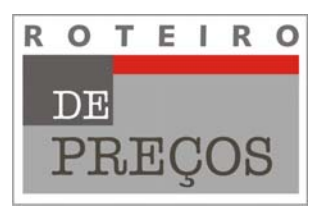

### **PISOS SALARIAIS**

### DATA BASE DE 1<sup>o</sup>. DE MAIO DE 2008 - SINAENCO/SP

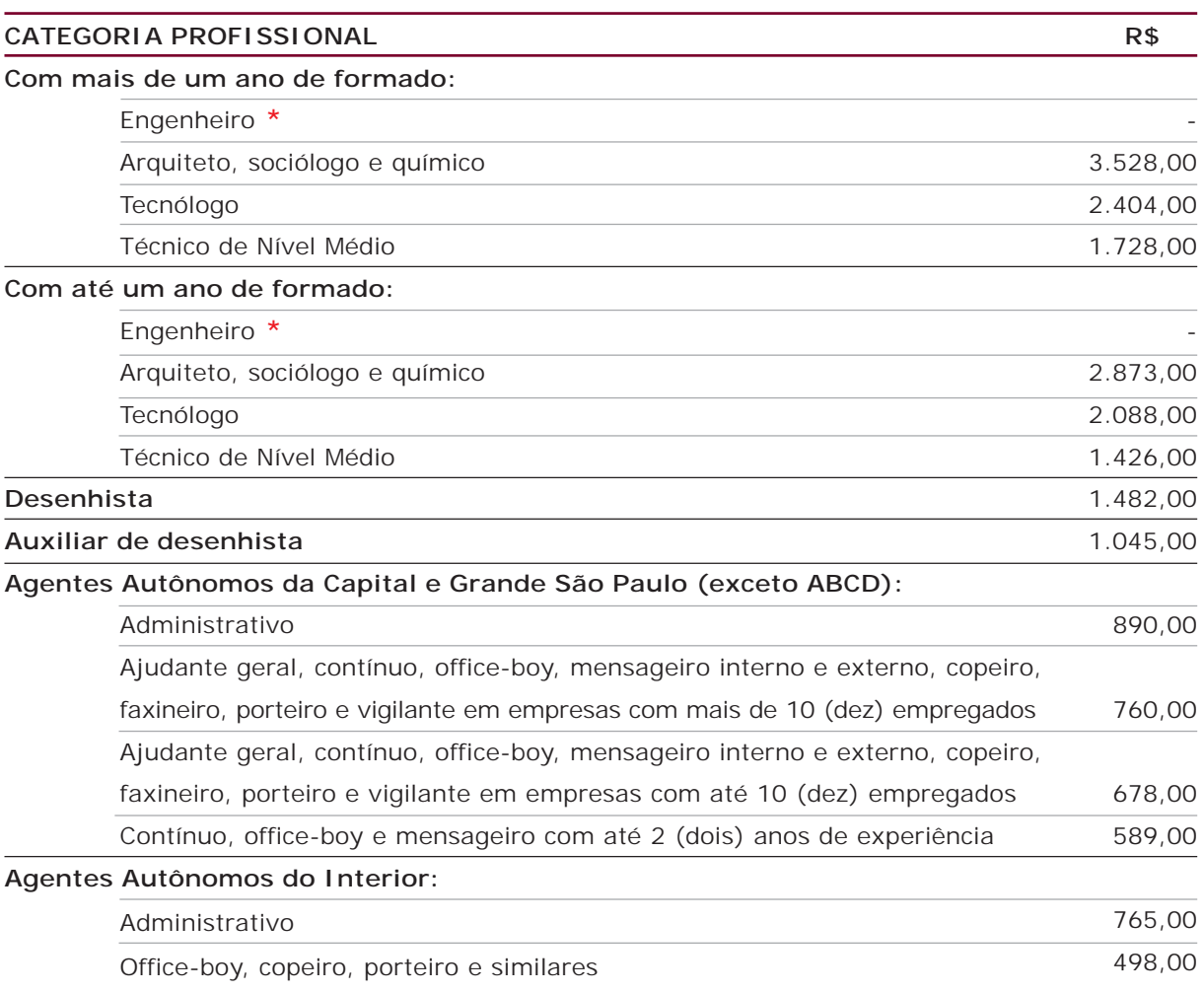

### **\* Piso salarial dos engenheiros:**

O salário normativo da categoria profissional dos engenheiros em São Paulo será definido a partir da decisão judicial do dissídio coletivo, conforme consta da Convenção Coletiva de Trabalho de 1º de maio de 2007, firmada com o sindicato da categoria.

O processo encontra-se em trâmite na Justiça do Trabalho e até o momento ainda não foi proferida sentença definitiva. A título de orientação, indicamos as seguintes alternativas, cuja adoção fica a critério da empresa:

- **1.** Seguir a interpretação que o Sindicato dos Engenheiros de São Paulo faz da Lei 4.950-A/66 e adotar 8,5 salários mínimos como piso, alternativa de menor risco futuro, porém sem possibilidade de retorno a valores inferiores que vierem a ser definidos pela Justiça.
- **2.** Aplicar o índice de reajuste salarial da data-base anterior (4,5%) sobre os pisos salariais vigentes para os engenheiros na data-base de 1º de maio de 2006, respectivamente R\$ 3.035,00 (mais de um ano de formado) e R\$ 2.725,00 (trainee), e corrigir o resultado obtido em 7%.
- **3.** Seguir o piso salarial atualmente em vigor para a categoria profissional dos arquitetos, também abrangida na legislação mencionada acima, R\$ 3.528,00 (mais de um ano de formado) e R\$ 2.873,00 (trainee).

sinaenco/s

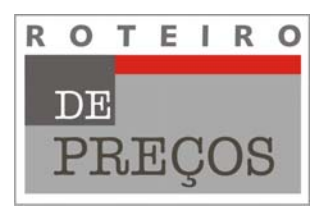

## **RESUMO DO CÁLCULO DO FATOR "K"**

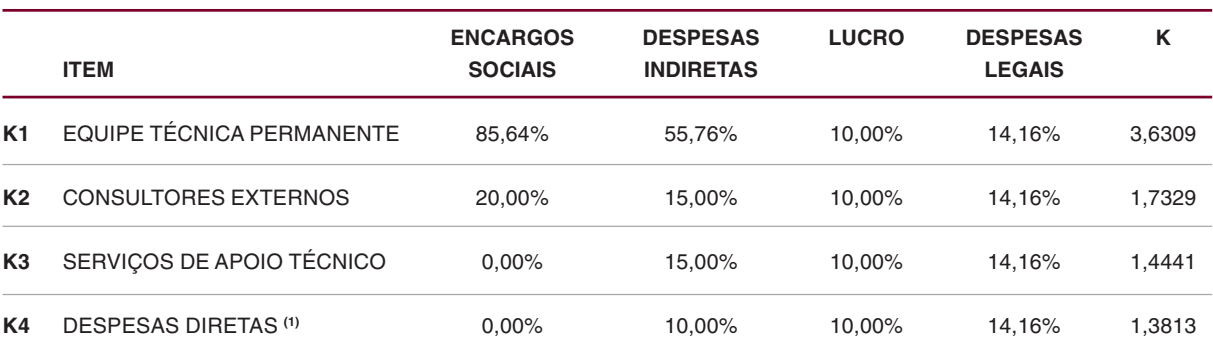

**(1)** Para trabalhos desenvolvidos na sede da empresa não deve ser considerada a parcela das despesas indiretas na composição do K4. Esta parcela é pertinente para os serviços de gerenciamento, fiscalização, supervisão etc., desenvolvidos fora da sede da empresa.

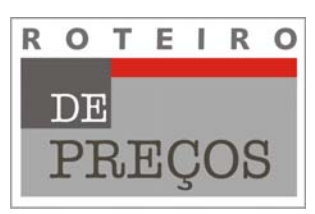

**ES = ENCARGOS SOCIAIS TOTAIS 85,64%**

## **FATOR "K1" - RECURSOS HUMANOS - EQUIPE TÉCNICA PERMANENTE**

### **ES = ENCARGOS E BENEFÍCIOS SOCIAIS**

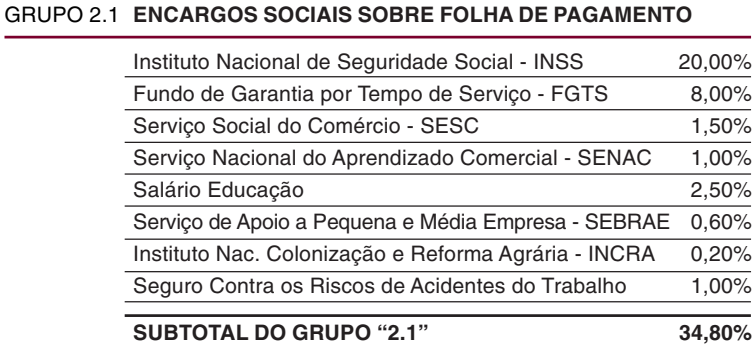

#### **DIAS NÃO TRABALHADOS** GRUPO 2.2

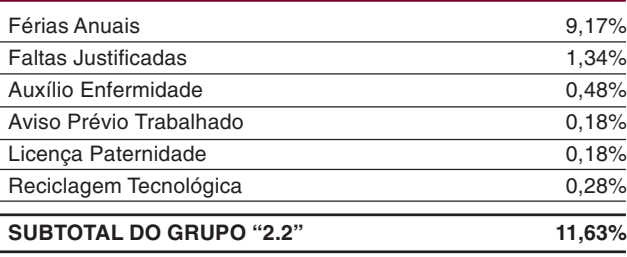

#### **ENCARGOS DE DEMISSÃO** GRUPO 2.3

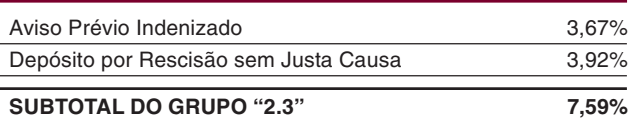

#### **ABONOS LEGAIS** GRUPO 2.4

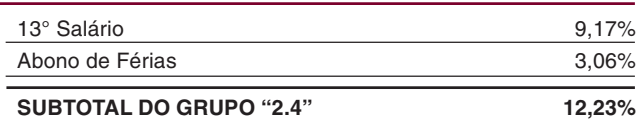

#### **REINCIDÊNCIAS** GRUPO 2.5

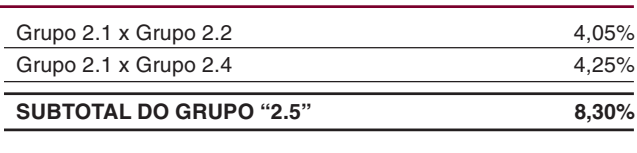

### **SUBTOTAL DOS ENCARGOS SOCIAIS**

#### **ENCARGOS COMPLEMENTARES** GRUPO 2.6

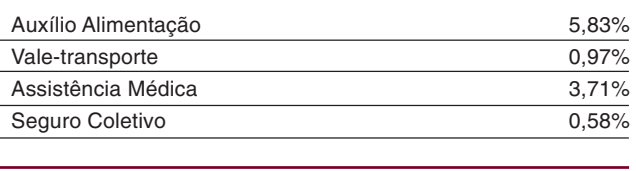

IR **CSLL** 

**74,55%**

**11,09%**

LUCRO LÍQUIDO % LUCRO LÍQUIDO

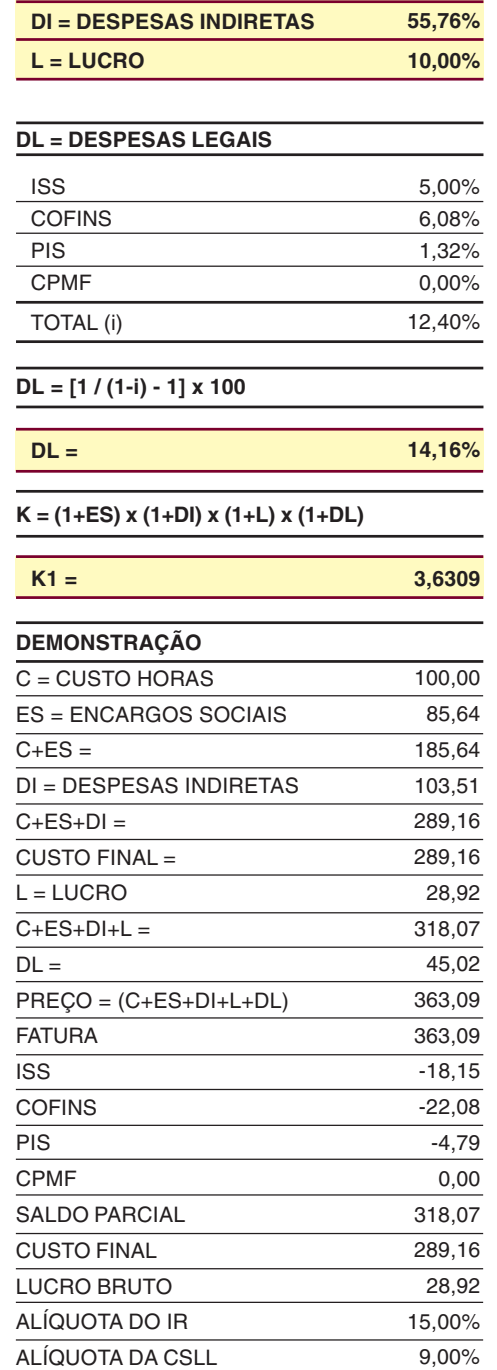

 $-4,34$  $-2,60$ 21,98 7,60%

**TOTAL DOS ENCARGOS COMPLEMENTARES**

sinaenco/s

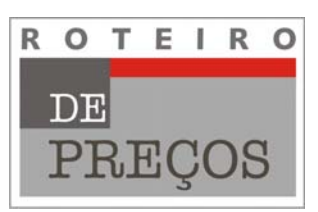

## **DEMONSTRATIVO DO CÁLCULO DO FATOR "K1" (1a. PARTE)**

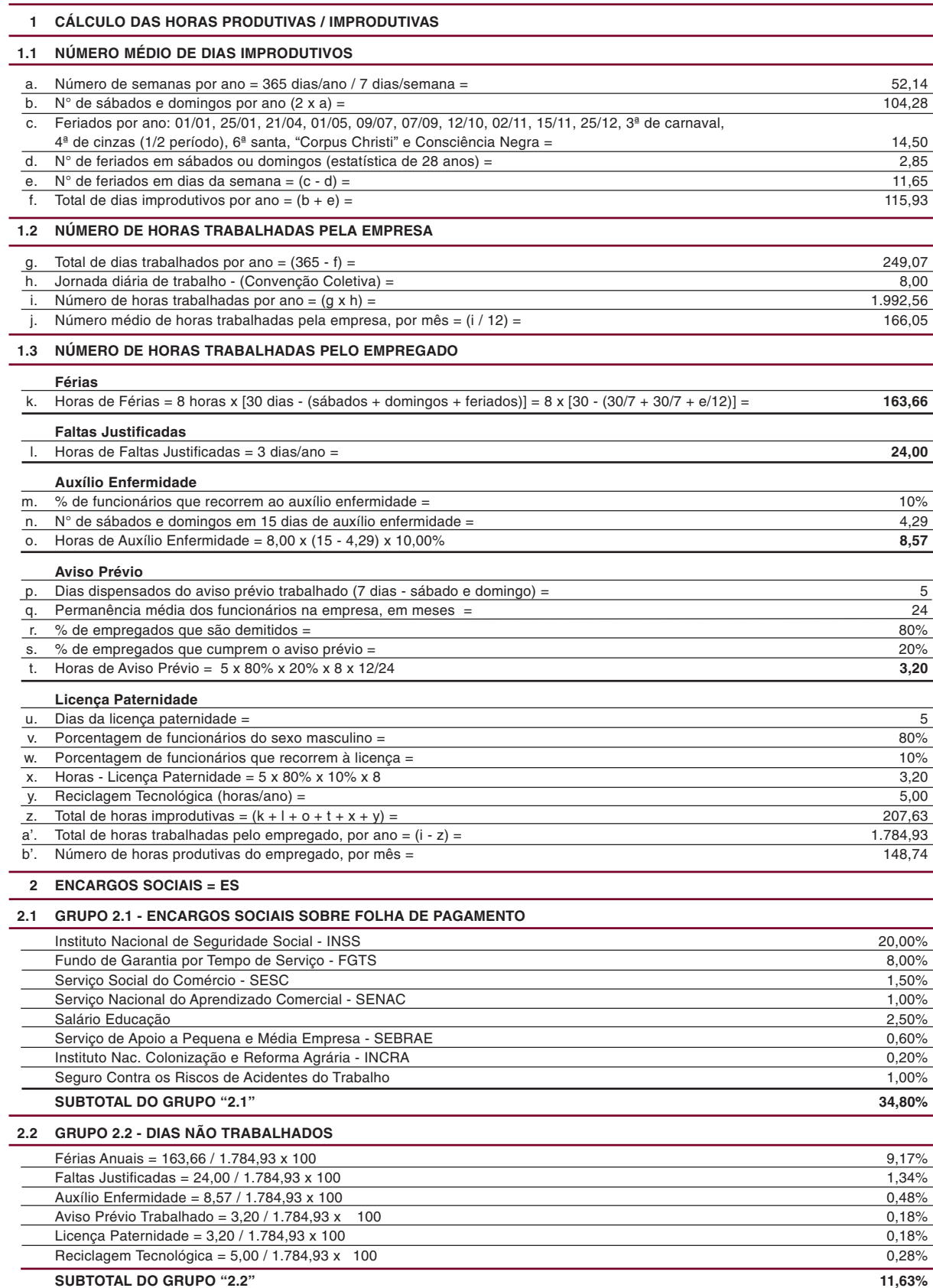

**14**

## **DEMONSTRATIVO DO CÁLCULO DO FATOR "K1" (2a. PARTE)**

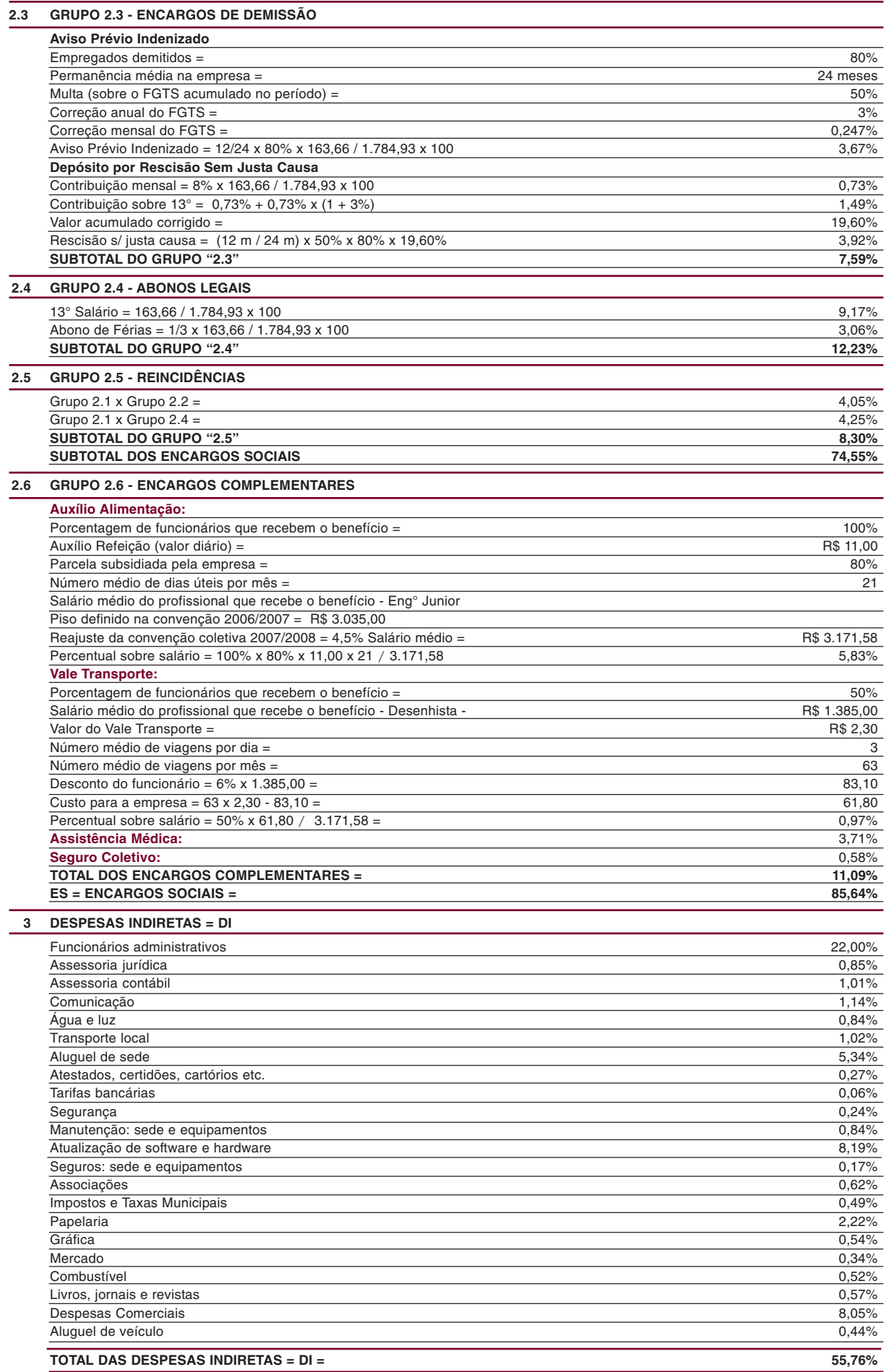

**15**

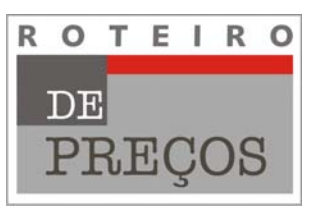

## **DEMONSTRATIVO DO CÁLCULO DO FATOR "K1" (3a. PARTE)**

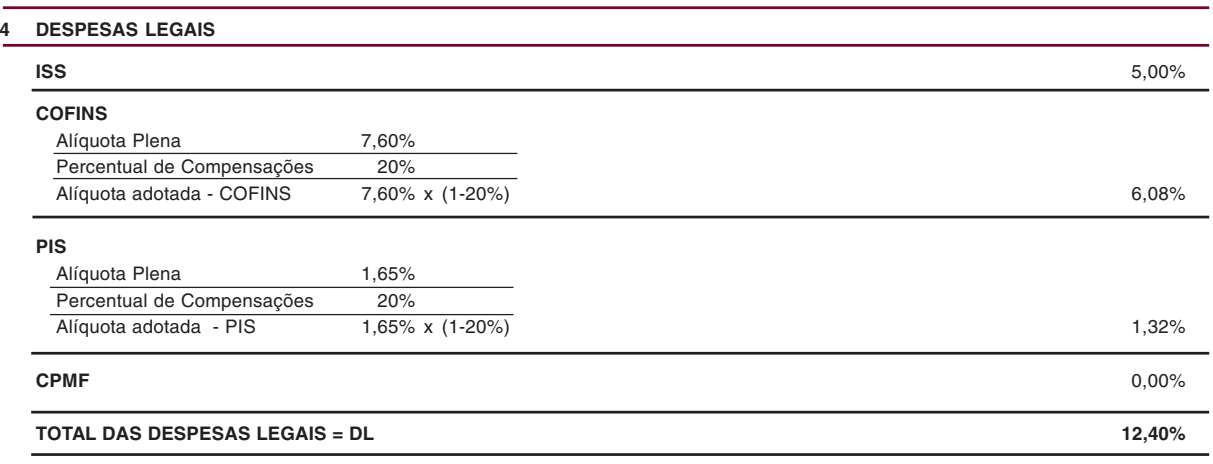

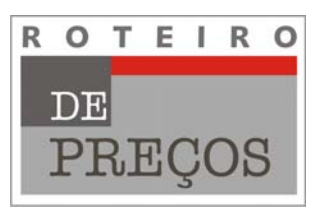

## **FATOR "K2" - RECURSOS HUMANOS - CONSULTORES EXTERNOS**

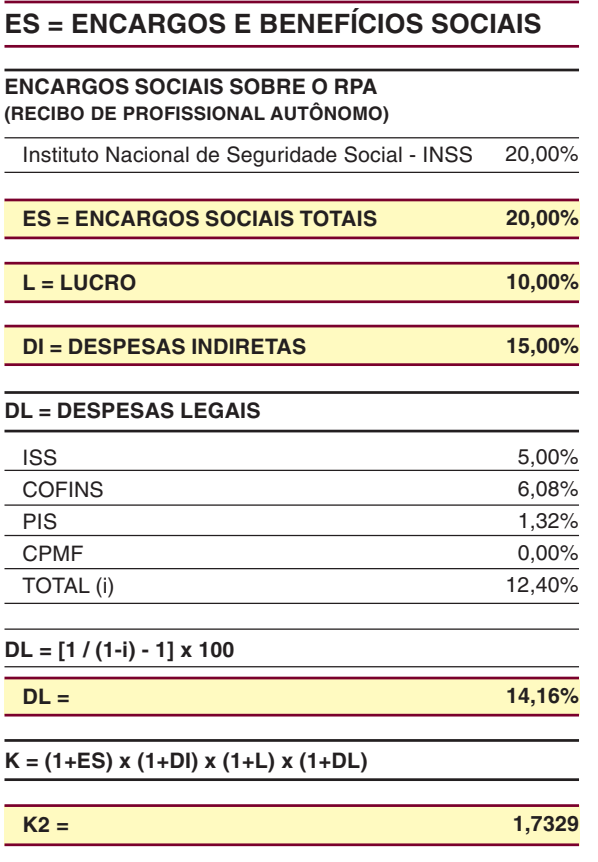

**17**

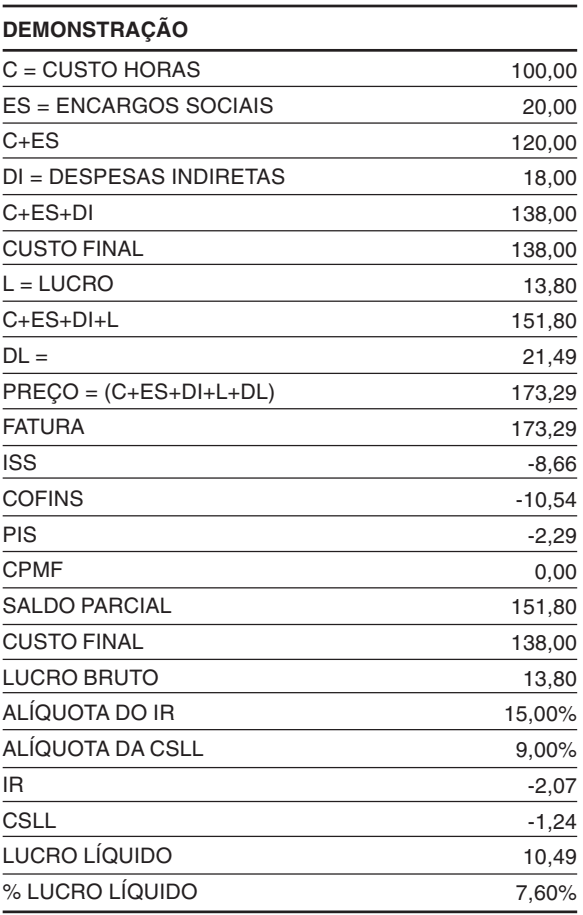

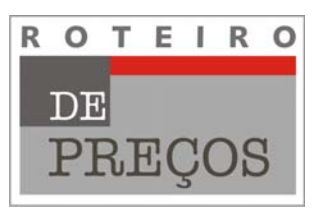

## **DEMONSTRATIVO DO CÁLCULO DO FATOR "K2"**

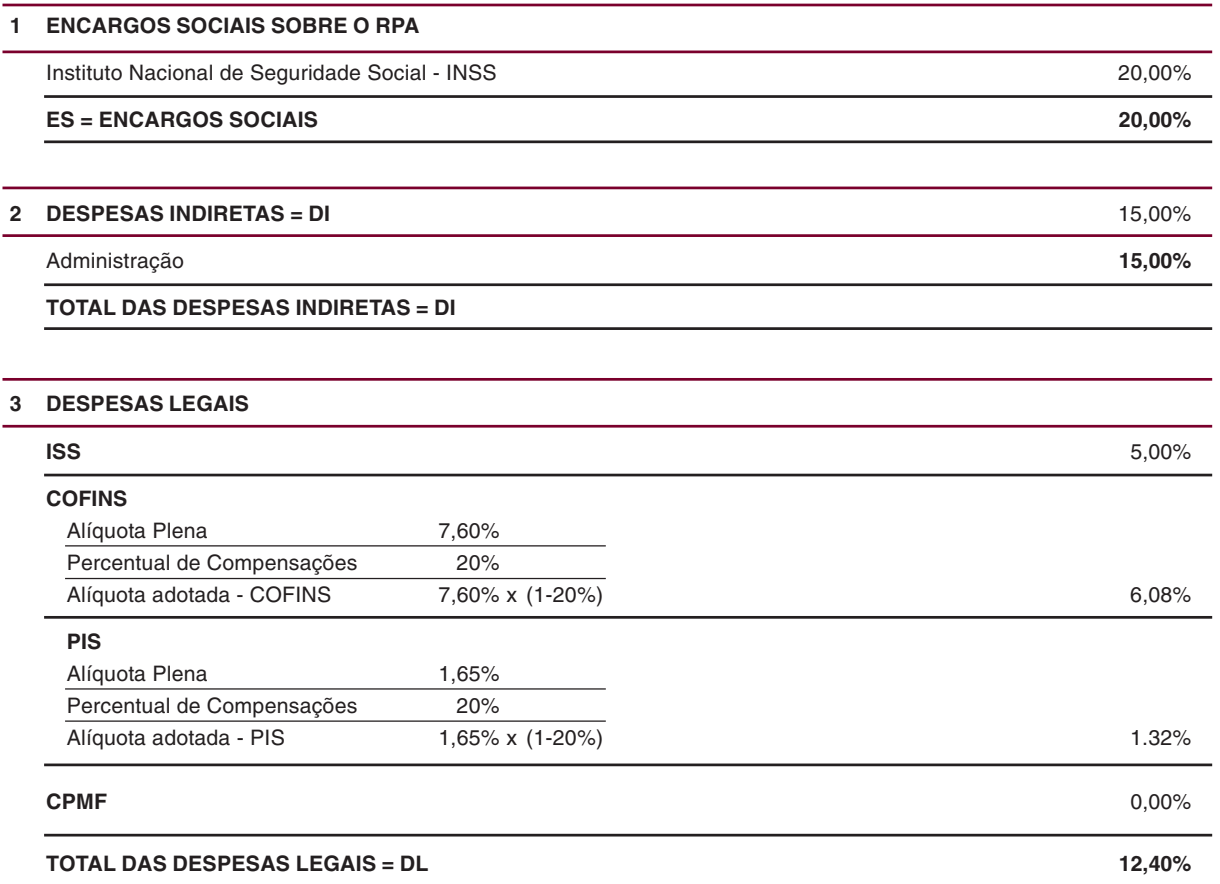

**18**

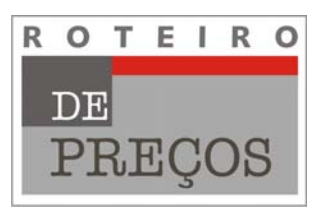

## **FATOR "K3" - SERVIÇOS DE APOIO TÉCNICO**

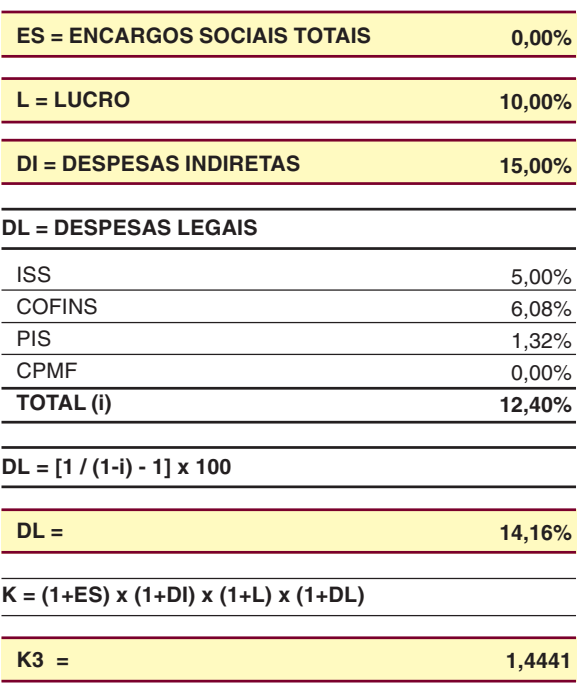

**19**

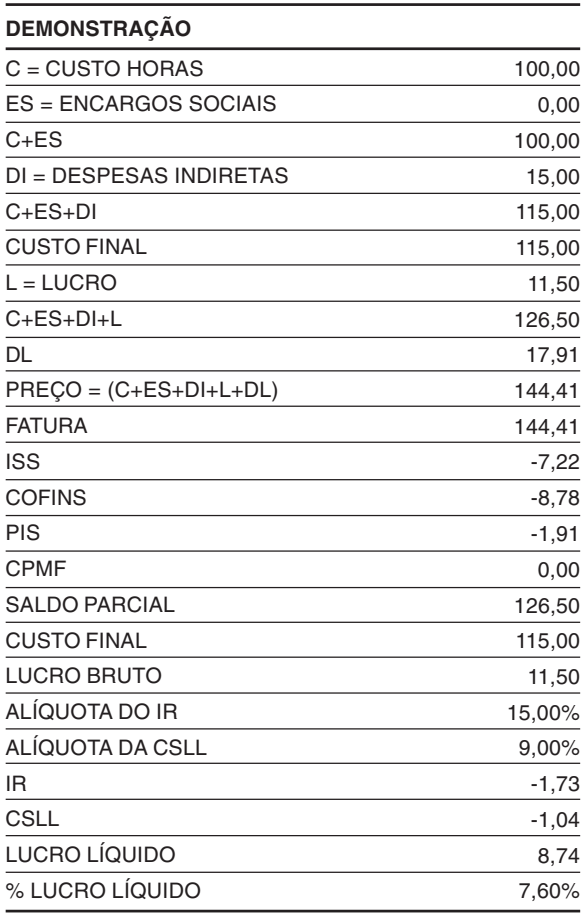

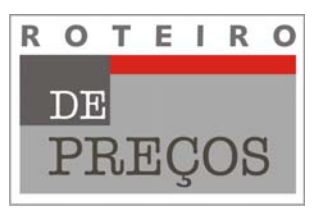

## **DEMONSTRATIVO DO CÁLCULO DO FATOR "K3"**

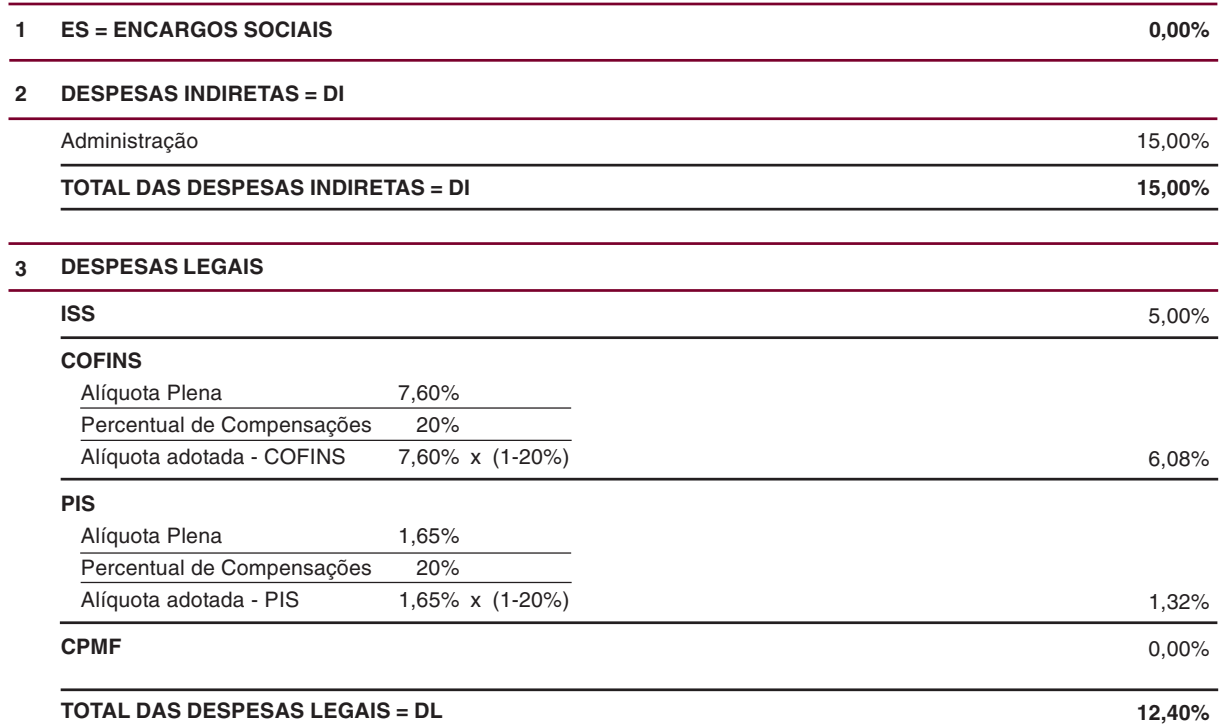

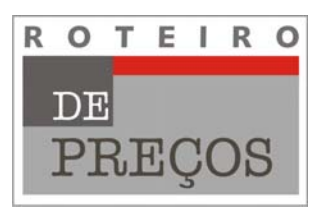

## **FATOR "K4" - DESPESAS DIRETAS**

**1,3813**

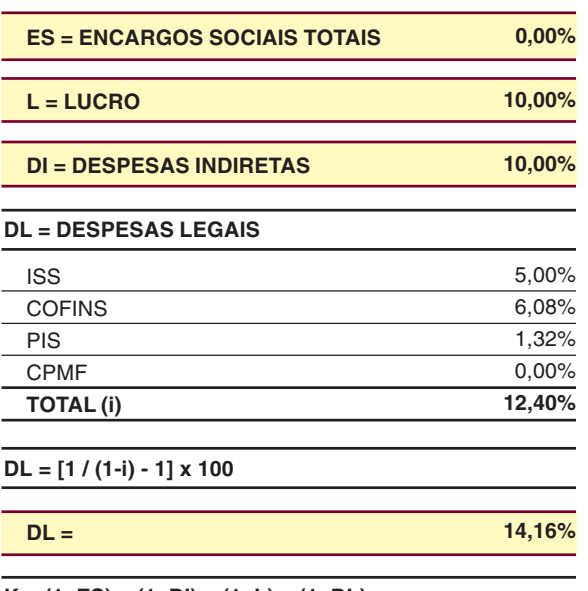

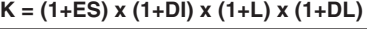

**K4 =**

**21**

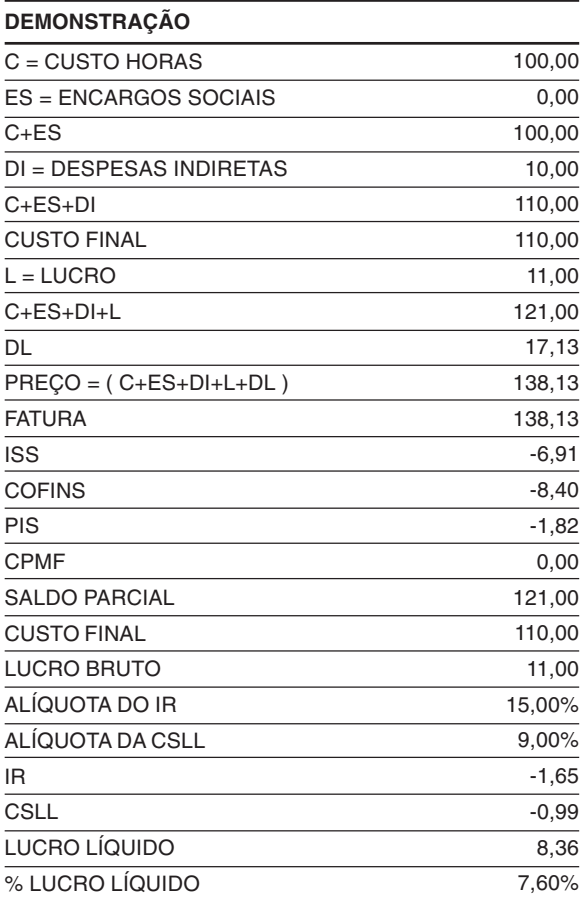

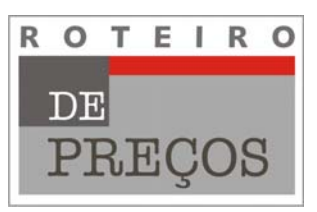

## **DEMONSTRATIVO DO CÁLCULO DO FATOR "K4"**

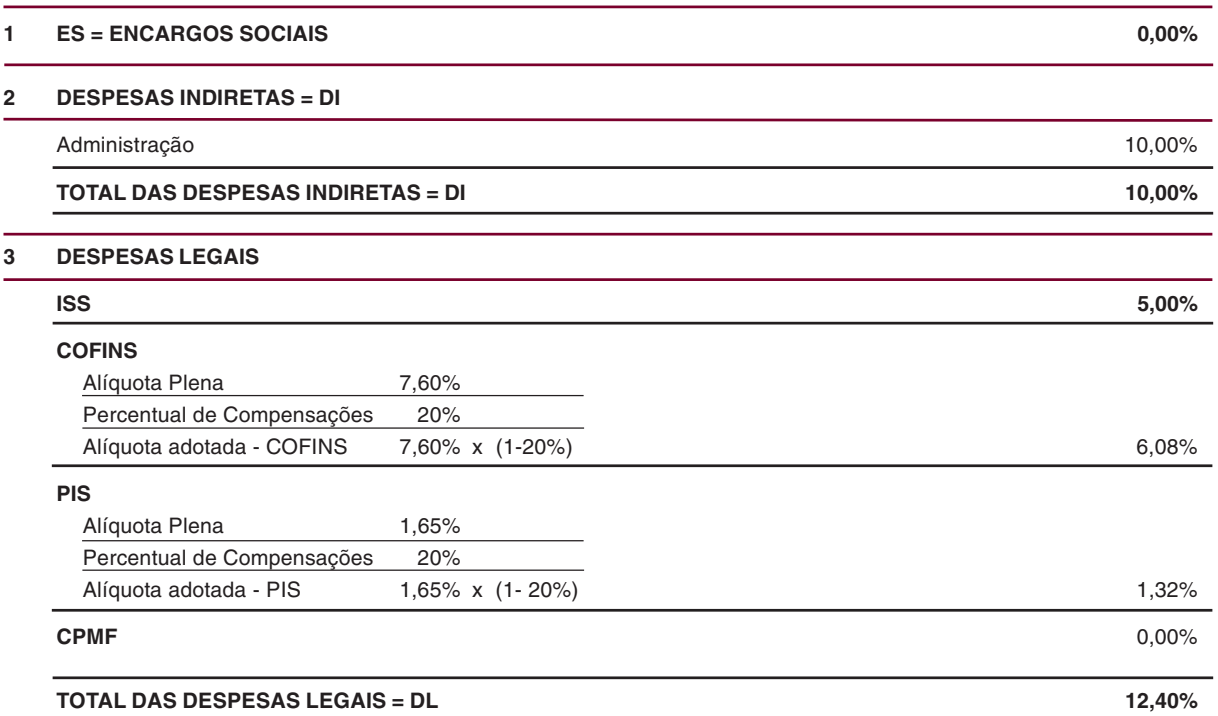

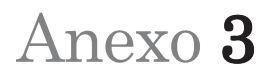

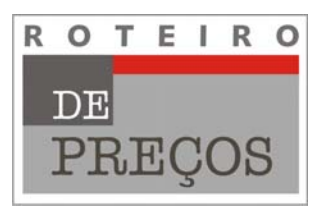

## **MODELO DE PLANILHA DE ORÇAMENTO**

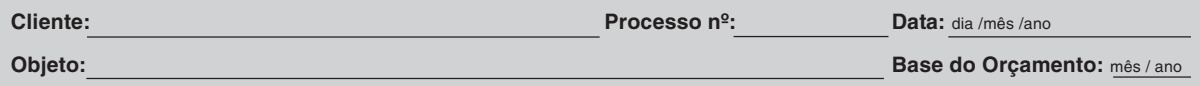

#### **1 - RECURSOS HUMANOS - EQUIPE PERMANENTE**

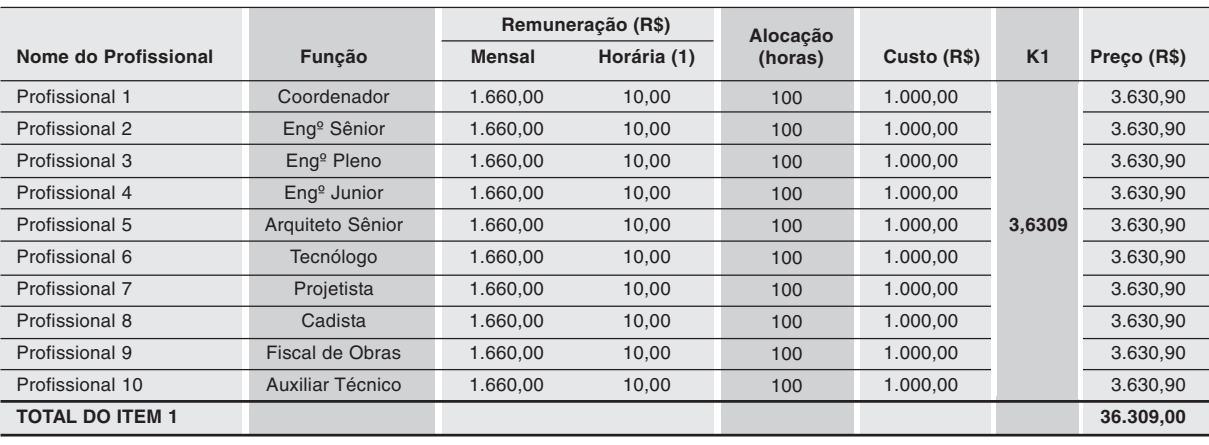

### **2 - RECURSOS HUMANOS - CONSULTORES**

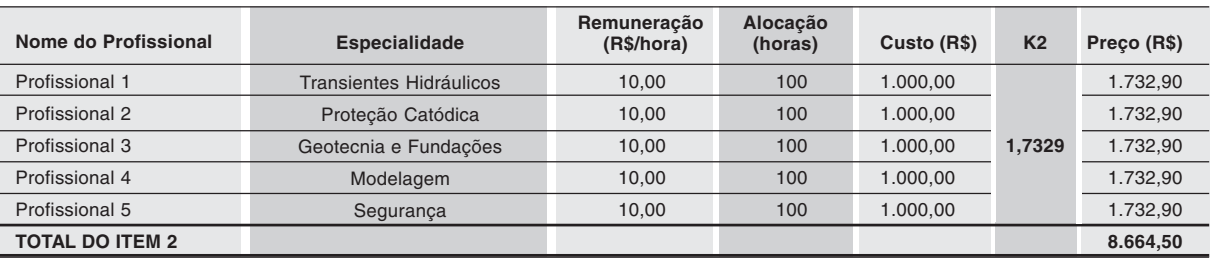

#### **3 - SERVIÇOS DE APOIO TÉCNICO**

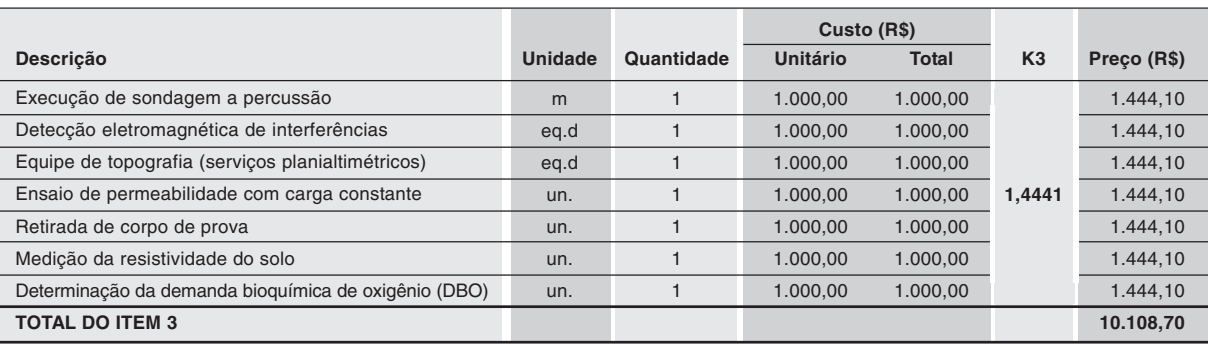

#### **4 - DESPESAS DIRETAS**

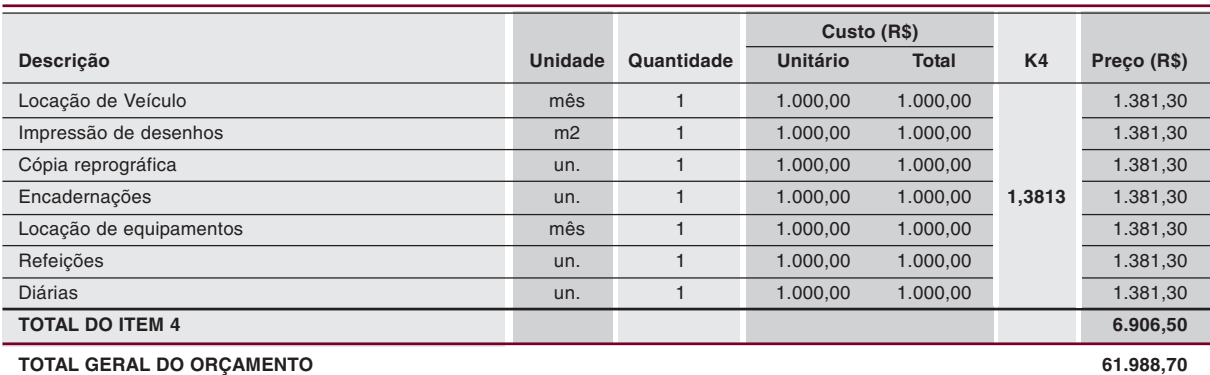

**(1) SALÁRIO MENSAL DIVIDIDO PELO NÚMERO MÉDIO DE HORAS TRABALHADAS PELA EMPRESA (166 HORAS)**

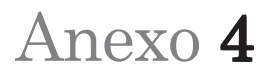

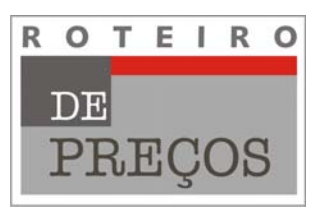

## **VALOR ESTIMATIVO DO PROJETO EM FUNÇÃO DO VALOR DA OBRA Projetos de complexidade normal**

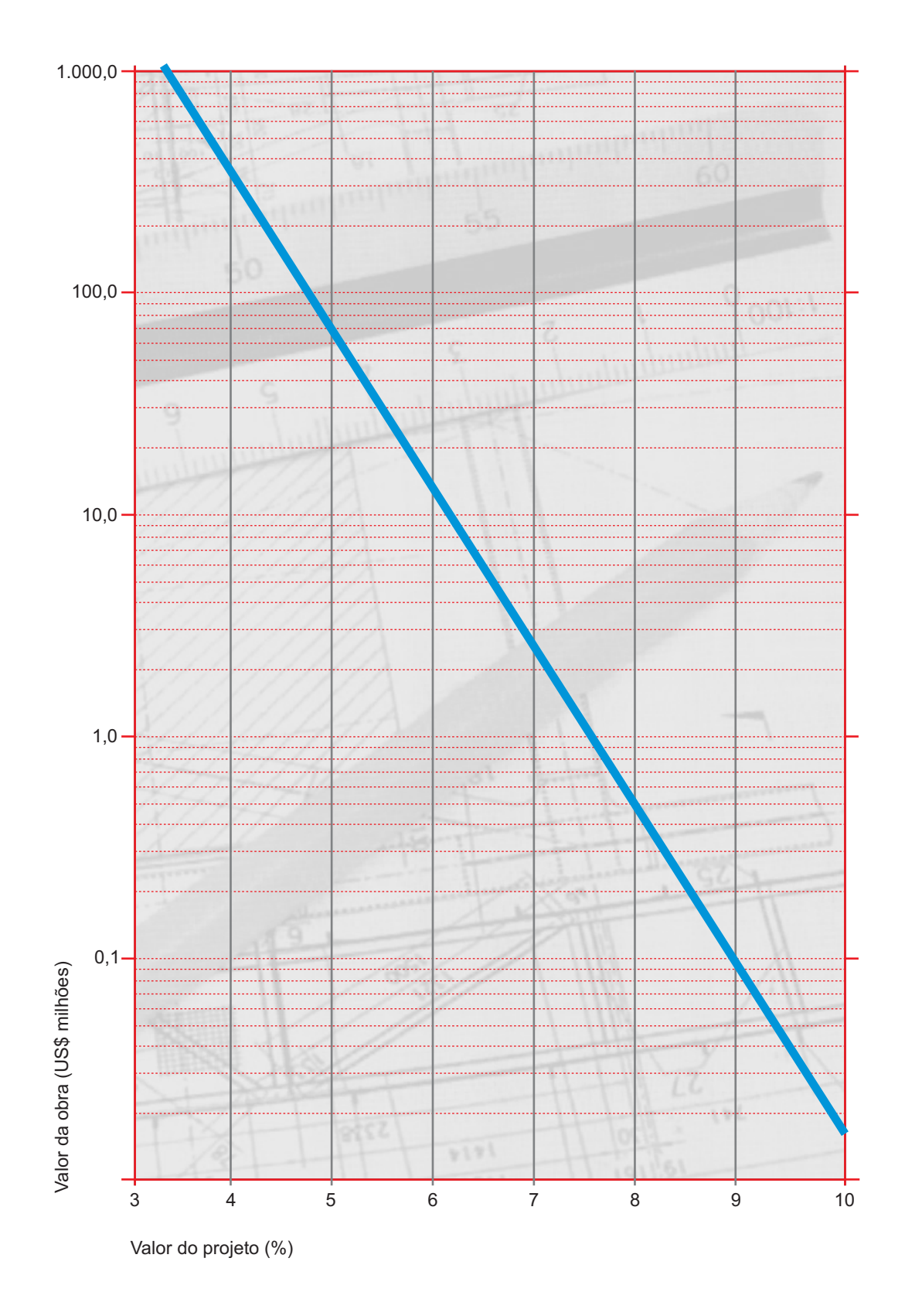

sinaenco/s

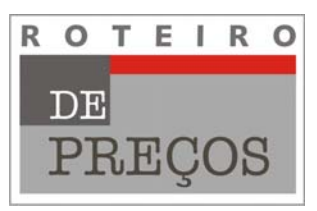

Trabalho realizado pela **Comissão de Licitações do Sinaenco/SP:**

- João Alberto Manaus Corrêa Presidente
- Russell Rudolf Ludwig VP de Administração e Finanças
- Adelino do Nascimento Martins Conselheiro Fiscal
- **Carlos Roberto Soares Mingione Conselheiro Fiscal**
- César Galha Bergström Lourenço Diretor de Urbanismo

São Paulo, junho de 2008

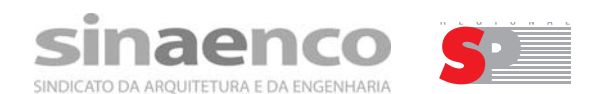

Tel.: 11 3123-9200 www.sinaenco.com.br sinaenco.sp@sinaenco.com.br

Autorizada a reprodução, desde que citada a fonte.

Diagramação: Juca Zaramello

**25**